## SAP ABAP table /SAPTRX/BAPI\_EVM\_REFERENCE {Further Reference table for event message input.}

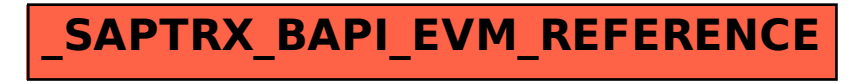